## Vim

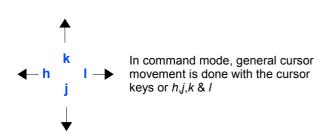

|        | UNDO & REDO COMMANDS             |
|--------|----------------------------------|
| u      | undo last change                 |
| U      | undo all changes to current line |
| CTRL-R | redo last undone change          |

|                 | DELETION COMMANDS                                                       |
|-----------------|-------------------------------------------------------------------------|
| x               | remove character under cursor                                           |
| Х               | delete character to left of cursor                                      |
| D               | delete from cursor to end of line                                       |
| dd              | delete current line (also puts line into buffer)                        |
| <n>dd</n>       | delete n lines after cursor position                                    |
| d <move></move> | delete from cursor to area specified by <move> command. e.g.: dw</move> |
| <n>dd</n>       | delete n lines after cursor position                                    |

|           | MOVEMENT COMMANDS                               |
|-----------|-------------------------------------------------|
| SPACE     | move cursor one character right                 |
| ENTER     | move cursor down one line                       |
| w         | move cursor to first character of next word     |
| W         | same, ignoring punctuation                      |
| е         | move cursor to last character of next word      |
| E         | same, ignoring punctuation                      |
| b         | move cursor to first character of previous word |
| В         | same, ignoring punctuation                      |
| )         | move cursor to beginning of next sentence       |
| (         | move cursor to beginning of previous sentence   |
| {         | move cursor to beginning of previous paragraph  |
| }         | move cursor to end of next paragraph            |
| 0         | move cursor to beginning of current line        |
| \$        | move cursor to end of current line              |
| ^         | move cursor to first character of current line  |
| •         | move cursor to previous position                |
| %         | move cursor to matching bracket/parenthesis     |
| gg        | move cursor to beginning of file                |
| 1G        | same as above                                   |
| G         | move cursor to end of file                      |
| <n>G</n>  | jump to <n>th line of file</n>                  |
| : <n></n> | same as above                                   |
| CTRL-f    | move forward 1 screen (like Page Down)          |
| CTRL-b    | move backward 1 screen (like Page Up)           |
| Н         | move cursor to top line of current screen       |
| М         | move cursor to middle line of current screen    |
|           |                                                 |

VENENT COMMAN

|                 | INSERTION COMMANDS                                                                |                        | COPYING COMMANDS                                        |
|-----------------|-----------------------------------------------------------------------------------|------------------------|---------------------------------------------------------|
| i               | enter INSERT mode, beginning at current cursor position                           | уу                     | copy current line to buffer                             |
| I               | enter INSERT mode, at beginning of current line                                   | " <buf>yy</buf>        | copy current line to buffer named <buf></buf>           |
| а               | enter INSERT mode, beginning after current cursor position                        | <n>yy</n>              | copy <n> lines to unnamed buffer</n>                    |
| Α               | enter INSERT mode, at end of current line                                         | " <buf><n>yy</n></buf> | copy <n> lines to buffer named <buf></buf></n>          |
| 0               | enter INSERT mode, creating a new line after current line                         | y <move></move>        | copy from cursor to position specified by <move></move> |
| 0               | enter INSERT mode, creating a new line before current line                        | y<1110vez              | command. e.g.: y2w, ygg, y\$                            |
| S               | enter INSERT mode, replacing current character under cursor                       |                        |                                                         |
| C               | enter INSERT mode, replacing from cursor to end of current line                   |                        |                                                         |
| CC              | enter INSERT mode, replacing current line                                         |                        |                                                         |
| c <move></move> | enter INSERT mode, replacing from current cursor to <move>. e.g.: c\$, c3w</move> |                        |                                                         |
| S               | same as cc                                                                        |                        |                                                         |
| r <char></char> | replace current character under cursor with <char></char>                         |                        |                                                         |
| D               |                                                                                   |                        |                                                         |

enter REPLACE mode. R

## **PASTING COMMANDS**

| р            | put contents of unnamed buffer after cursor position (or below current line if a whole line is in buffer) |
|--------------|----------------------------------------------------------------------------------------------------|
| Р            | put contents of unnamed buffer before cursor (or above current line if a whole line is in buffer)         |
| <buf>p</buf> | put contents of buffer named <buf> after cursor position (or below current line)</buf>                    |
| <buf>P</buf> | put contents of buffer named <buf> befire cursor position (or above current line)</buf>                   |

| SEARCH COMMANDS                                                                            |
|--------------------------------------------------------------------------------------------|
| search forwards through document for <find></find>                                         |
| search backwards through document for <find></find>                                        |
| search forwards through document for regular expression <pattern></pattern>                |
| search backwards through document for regular expression <pattern></pattern>               |
| jump to next occurrence of previous search pattern                                         |
| jump to next occurrence of previous search pattern in opposite direction of current search |
| jump to next occurrence of word currently under cursor                                     |
| jump to previous occurrence of word currently under cursor                                 |
| search for next occurrence of <char> on current line</char>                                |
| search for previous occurrence of <char> on current line</char>                            |
| repeat last f or F search in same direction                                                |
| repeat last f or F search in opposite direction                                            |
|                                                                                            |

## **REPLACING COMMANDS** :s/<find>/<replace> substitute first occurrence of <find> with <replace> on current line :s/<find>/<replace>/g substitute all occurrences of <find> with <replace> on current line :<x>,<y>s/<find>/<replace>/g substitute all occurrences of <find> with <replace> between lines <x> and <y> :%s/<find>/<replace>/g substitute all occurrences of <find> with <replace> in document (% = all lines) :%s/<find>/<replace>/gc substitute all occurrences of <find> with <replace> in document, asking for confirmation on substitutions

|                                           | FILE COMMANDS                                                                                                 |
|-------------------------------------------|----------------------------------------------------------------------------------------------------|
| :w <filename></filename>                  | write to file <filename> (if no <filename> is given, currently open file is written to)</filename></filename> |
| : <x>,<y> w <filename></filename></y></x> | write section of file between <x> &amp; <y> to <filename></filename></y></x>                                  |
| :r <filename></filename>                  | insert contents of <filename></filename>                                                                      |
| :e <filename></filename>                  | start editing a new file. <filename> (open existing file or create new)</filename>                            |

|                                                            | SPLIT-SCREEN COMMANDS                                                       |
|------------------------------------------------------------|-----------------------------------------------------------------------------|
| :split                                                     | split the screen horizontally (currently open file will be in each window)  |
| :vsplit                                                    | split the screen vertically (currently open file will be in each window)    |
| :new                                                       | split the screen horizontally, using an empty buffer in the new split       |
| :vnew                                                      | split the screen vertically, using an empty buffer in the new split         |
| :new <filename></filename>                                 | split the screen horizontally, loading <filename> into new split</filename> |
| :vnew <filename></filename>                                | split the screen vertically, loading <filename> into new split</filename>   |
| :CTRL-ww                                                   | switch between splits                                                       |
| To start vim with multiple files open in different splits: |                                                                             |
| vim -o <file1> <file2> <file3></file3></file2></file1>     |                                                                             |

|                     | MULTIPLE FILE COMMANDS                               |
|---------------------|------------------------------------------------------|
| Open multi          | ple files in vim:                                    |
| vim <file1></file1> | <file2> <file3></file3></file2>                      |
| :n[ext]             | move to next file                                    |
| :n[ext]!            | move to next file, discarding changes to current one |
| :previous           | move to previous file                                |
| :rewind             | move back to first file                              |

## VISUAL MODE COMMANDS

Visual mode allows highlighting of sections for copying/cutting & pasting. When in visual mode, the standard movement commands can be used to highlight characters. Use the 'yank' command, y, to copy highlighted sections or 'd' or 'x' to cut. Copying or cutting exits visual mode. The buffer can then be pasted using 'b'.

| builer can then be pasted using p.               |                                                      |  |
|--------------------------------------------------|------------------------------------------------------|--|
| v                                                | visual mode                                          |  |
| V                                                | visual line mode (whole lines are selected)          |  |
| CTRL-v                                           | visual block mode (allows selecting blocks of text)  |  |
| ESC ESC                                          | exit visual mode without copyin or cutting selection |  |
| Highlighted text can be modified in visual mode. |                                                      |  |
| >                                                | shift selection right                                |  |
| <                                                | shift selection left                                 |  |
| ~                                                | toggle case of selection                             |  |
| <pre>!<command/></pre>                           | use <command/> on selection (e.g. 'grep' or 'sort')  |  |
|                                                  |                                                      |  |

| MISCELLANEOUS COMMANDS    |                                                                                                    |  |
|---------------------------|----------------------------------------------------------------------------------------------------|--|
| >                         | shift line right                                                                                                  |  |
| <                         | shift line left                                                                                                   |  |
|                           | repeat last command                                                                                               |  |
| :set nu                   | turn on line numbering                                                                                            |  |
| :set ic                   | set the 'ignore case' option when searching                                                                       |  |
| :set his                  | set 'highlight search' option                                                                                     |  |
| :nohlsearch               | turn off search term highlighting (useful when # or * searches have highlighted every search pattern on the page) |  |
| :set no <option></option> | unset <option> - e.g.: :set noic = turn off 'ignore case' search option</option>                                  |  |
| :! <command/>             | execute shell <command/>                                                                                          |  |
| :r! <command/>            | input the output of <command/> after current cursor position                                                      |  |
| m <char></char>           | mark the current line with character <char></char>                                                                |  |
| <char></char>             | jump to line marked with character <char></char>                                                                  |  |
| J                         | join two lines                                                                                                    |  |
| ~                         | toggle case of letter under cursor                                                                                |  |
| CTRL-g                    | display information about current file                                                                            |  |
| :syntax on                | turn on syntax highlighting                                                                                       |  |
| syntax off:               | turn off syntax highlighting                                                                                      |  |